## x86 Assembly Crash Course

Don Porter

### Registers

- ← Only variables available in assembly
- + General Purpose Registers:
	- EAX, EBX, ECX, EDX (32 bit)  $\Rightarrow$
	- Can be addressed by 8 and 16 bit subsets  $\clubsuit$

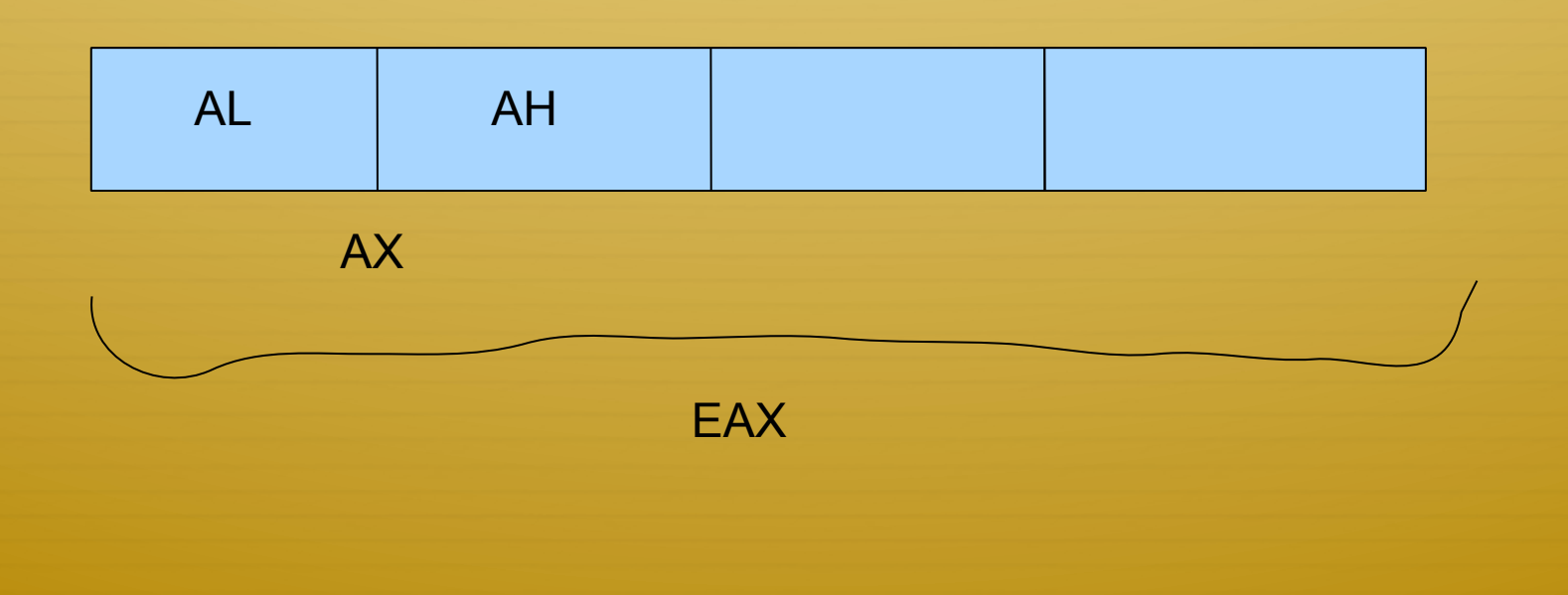

### Registers (cont.)

**↑** Index and Pointer Registers

- ò EBP Stack Base
- ò ESP Stack "Top"
- $\div$  EIP Instruction Pointer
- ò ESI& EDI
- $\div$  EFLAGS holds processor state
	- $\triangleleft$  Bitwise interpretation

#### Basic Instruction Layout

+ Opcode Dest, Src1, Src2

 $\div$  ADD %EAX, %EBX == EAX = EAX + EBX

♦ Operation Suffix indicates operand size:

 $\div$  1 (long) = 32 bits

 $\div$  ex: addl %eax, %ebx

 $\div$  w (word) = 16 bits

#### Basic Instructions

- Simple Instructions:
	- → ADD, SUB, MUL, DIV
- → Stack Manipulation PUSH, POP
	- $\div$  PUSHAL, POPAL push/pop "big 7" registers at once
	- $\div$  PUSHF, POPF push/pop eflags register
- ♦ Call a function with CALL
- $\div$  Return from a function with RET
- $\triangleleft$  Copy a register value with MOV

## Addressing Memory

- + Address stored in a register: (%eax)
- $\triangleleft$  Address in register + offset: 4(%eax)
- → C variable foo becomes: foo

### Next: Inline assembly

 $\triangleleft$  But first, a bit of very helpful background on compilers

### Detour: Compiler Intro

- ò Parse high-level source code
- ò Convert to intermediate form (often SSA)
	- $\triangleleft$  Convert all variables into infinite, logical registers
- ò Optimize! Optimize! Optimize! (heavy thinking here)
- $\triangleleft$  Map logical registers onto architectural registers
	- $\triangleleft$  A.k.a. register assignment
- ò Emit machine code

## Example (high-level lang)

 $x = 0$ ;

 $y = x + 1$ ;

//  $X = X * y$ 

asm ("imul %eax, %ebx": "=a"(x) : "a"(x), "b"(y));

 $y = y + x;$ 

# Example (Convert to pseudo-SSA)

 $x \ 0 = 0;$  $y_0 = x_0 + 1;$ 

//  $X = X * y$ 

Assembly treated as black box, except input/output params

asm ("imul %eax, %ebx": "=a"(x\_1) : "a"(x\_0), "b"(y\_0));

 $y_1 = y_0 + x_1;$ 

Every assignment treated like a new variable

# Example (Assign Registers)

 $x \ 0 = 0;$  $y_0 = x_0 + 1;$ //  $X = X^*$  y asm ("imul %eax, %ebx":  $"=a"(x_1):$ "a"(x\_0), "b"(y\_0));  $y_1 = y_0 + x_1$  Reuse edx. No longer live

 $\%$ edx= 0;

 $\%$ ecx =  $\%$ edx + 1;

 $\%$ eax =  $\%$ edx; // "a" $(x\ 0)$ ,

 $\%$ ebx =  $\%$ ecx // "b"(y\_0)

"imul %eax, %ebx"

 $\%$ edx =  $\%$ ecx +  $\%$ eax;

 $"=a"(x_1)$ 

## Key points

- $\triangleleft$  Compiler treats your assembly code mostly as a black box
- $\triangleleft$  You specify what input variables should be in which registers
	- ò Compiler adds code to move variables around as needed
- $\triangleleft$  You specify what output variables are in which registers
	- Compiler factors this into register assignment after the assembly
- $\triangleleft$  Note that parameters are copy-by-value
	- $\triangleq$  In the previous example, if you don't specify an output back to x, the output will be ignored
	- $\div$  Treated as x 1 vs. x 0

### For completeness

- ò Compilers are really smart. Seriously.
- $\triangle$  In reality, a register assignment phase would probably work backwards from input constraints on inline assembly
	- $\triangleq$  I didn't do this in the previous slide for the purposes of illustration
	- ò Not always possible to avoid moving registers around or saving values before inline assembly

# Example (More Sophisticated)

 $x \ 0 = 0;$  $y_0 = x_0 + 1;$ //  $X = X^*$  y asm ("imul %eax, %ebx":  $"=a"(x_1):$ "a"(x\_0), "b"(y\_0));  $y_1 = y_0 + x_1;$ 

 $\frac{6}{2}$  // "a"(x\_0),

 $\%$ ebx =  $\%$ eax + 1;  $1/$  "b"(y\_0)

"imul %eax, %ebx"

 $\%$ ecx =  $\%$ ebx +  $\%$ eax;

#### Inlined Assembly

… // c code

asm ( "assembly code" \

output registers : \

input registers :\

clobbered registers );

Think of this as a separate function; inputs/outputs must be explicit

What is a clobbered register?

### A Concrete Example

asm volatile ("movl %0, %%edx\r\" movl %1, %%ecx\r\n" \ movl %2, %%ebx\r\n" \ movl %3, %%eax\r\n" \ xchg %%bx, %%bx \r\n" \ :  $\frac{1}{2}$  no output<sup>\*</sup>/ \ : "g"(addr), "g"(name), \

- $"g"$ (len),  $"g"$ (105) \
- : "eax", "ebx", "ecx", "edx");

 $\%0$  – not a real register; compiler will slot in

 $g =$  Let the compiler assign the register

These registers will be trashed (but not input/output)

### Clobbered Registers

- ò Suppose %edx is not an input or output parameter to your inline assembly
- $\triangleleft$  The compiler may store some unrelated variable in this registers **before** your assembly, and then try to use it after the assembly
- $\triangleleft$  Clobber registers tell the compiler to save this value (e.g., by pushing it on the stack), and restore it later if needed
	- $\triangle$  Compiler does sophisticated liveness analysis to figure out whether this is necessary

### A More Efficient Version

asm volatile (xchg %%bx, %%bx " $\setminus$ 

- :  $\frac{\pi}{2}$  no output<sup>\*</sup>/ \
- : "d"(addr), "c"(name),  $\setminus$

"b"(len), "a"(105));

- **↑ Notice:** 
	- Clobber registers only needed if not in input/output  $\Leftrightarrow$
	- If we want arguments in specific registers, no need to move them/waste time bouncing between registers  $\Rightarrow$
	- $\div$  If you don't care, good to give the compiler some options